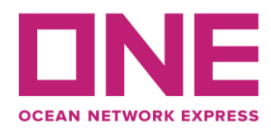

お客様各位

## 【アジア輸出】JTV2航路 "MOL SEABREEZE" V.115S スケジュール変更のお知らせ Notice of delay for JTV2: MOL SEABREEZE V.115S

平素より弊社サービスをご利用いただき、厚く御礼申し上げます。 題記本船は前航海で発生した遅延を回復できず、以下の通り遅延が発生しておりますのでご連絡致します。 また遅延を最小限に抑えるため、内地寄港順を変更致します。 お客様には大変ご迷惑をお掛け致しますが、ご理解賜りますようお願い申し上げます。

Thank you for using our service.

We would like to inform you that her schedule will be changed as below because we could not recover the delay occurred in previous voyage.

Furthermore, we decided her change of rotation as below to minimize the delay.

Please kindly accept our deepest apology for inconvenience caused.

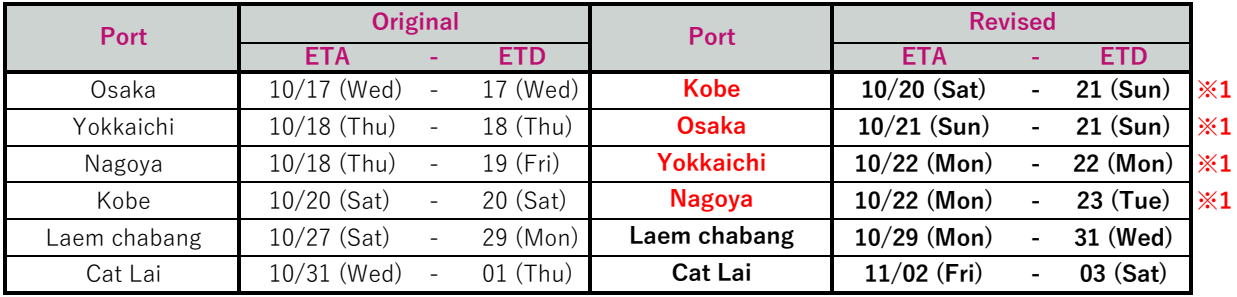

**※1: 内地の寄港順を変更いたします。**

## ※本遅延に伴い、普通品のCUT日に変更はございませんが、特殊コンテナ・リーファーコンテナ・危険品・消防法該当貨の 搬入日につきましては別途弊社営業担当/ターミナルまでお問合せ下さい。

◎普通品のCY OPEN/CUT日は弊社ホームページからもご覧頂けます。 [\(https://jp.one-line.com/ja/CY open cut\)](https://jp.one-line.com/ja/standard-page/schedule-cyopencut)

その他ご不明な点がございましたら、弊社営業担当までお問合せください。 ◎最新スケジュールは弊社ホームページからもご覧頂けます。 [\(https://jp.one-line.com/ja/schedules/export\)](https://jp.one-line.com/ja/schedules/export)

If you require more information, please do not hesitate to contact our sales representatives. ◎Please visit our website for the latest schedule. [\(https://jp.one-line.com/ja/schedules/export\)](https://jp.one-line.com/ja/schedules/export)

◎Please visit our website for CY open/cut day. [\(https://jp.one-line.com/ja/CY open cut\)](https://jp.one-line.com/ja/standard-page/schedule-cyopencut)